## Lab 1

(Prof. Carlos J. Costa)

Solve the following questions without using decision statements (e.g. if) or loops (e.g. for).

1) Verify if a value is an integer

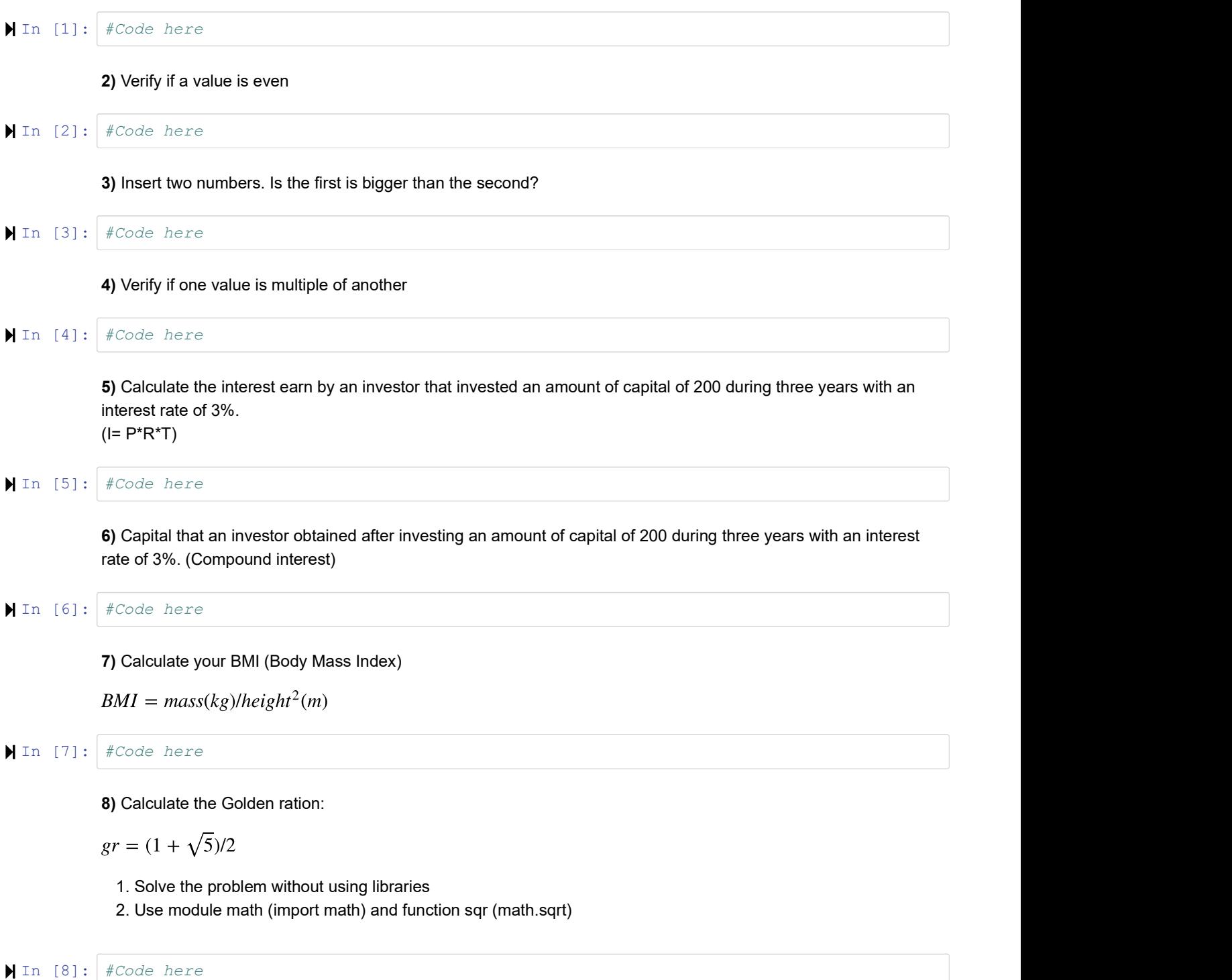

9) Calculate the NPV (Net present value) of an investment, considering an initial investment of 10000, the following

Cashflows 2000,3000, 4000, 4000 and 5000 and a discount rate of 10%.

$$
NPV = \sum_{t=1}^{n} \frac{FV_t}{(1+k)^t} - I
$$

Where:

 $FV$  = Future cost of the cash inflows,  $I$  = Initial Investment  $k$  = Discount rate equal to the owner's cost of capital

```
In [9]:
#Code here
```
- 10) Ask the user to insert name and age. Calculate the birth year. Print a result saying the 'this person was born in.'
	- 1. Solve the problem without using modules and libraries
	- 2. Solve the problem using the date library from module datetime, as fallow:

```
from datetime import date
today = date.today()today.year
```
In [10]: #Code here

11) Ask the user to insert forenames, surnames. Create a new variable (name) with your complete name.

Create the following variables:

nameBig - all the characters of the name are capitalized nameTitle - only the first character of each name (word) is capitalized nameSmall - all the characters of the name are lowercase. nameCapitalized - only the first character of the first name is capitalized

In [11]: #Code here

12) Use the following method to show in which character appears the first "da"

```
str.find(sub,start,end)
```
What happens if the content of sub is not found in str?

In [12]: #Code here